# **INFOS ZUM SCHULJAHRESBEGINN**

## **Erster Schultag**

Alle Schüler/innen der Jahrgangsstufen 6 bis 12 treffen sich zu Unterrichtsbeginn um 08.05 Uhr in ihren Klassenzimmern. Die entsprechenden Raumaufteilungen und Klassenlisten hängen vor Unterrichtsbeginn an den jeweiligen Eingängen (Nord− und Südeingang − Haus 1) aus.

Wir freuen uns, unsere neuen Schülerinnen und Schüler der 5. Klassen um 08.30 Uhr vor dem Süd−Eingang von Haus 1 zu einer kleinen Willkommensfeier begrüßen zu dürfen. Die Eltern sind zu Beginn herzlich eingeladen (bei Regen findet die Runde in der Pausenhalle statt).

Schulende ist für alle Schüler/innen um 11:40 Uhr.

## **Erste Schulwoche**

1. und 2. Schultag (Dienstag und Mittwoch)

Unterrichtsbeginn: 8.05 Uhr

Unterrichtsende: 11:40 Uhr

3. und 4. Schultag (Donnerstag und Freitag) Unterrichtsbeginn: 8.05 Uhr

Unterrichtsende: 13:25 Uhr

ab der 2. Schulwoche (regulär) Unterrichtsbeginn: 8.05 Uhr Unterrichtsende: Mo-Do 16.05 Uhr & Fr 13.25 Uhr

## **Individualisierungsangebote**

Um den Schüler/innen einen Einblick in die verschiedenen Individualisierungsangebote geben zu können, findet für die Unter- und Mittelstufe in der ersten Schulwoche ein Projekttag statt.

Die Schüler/innen werden dazu an unterschiedlichen Stationen die Möglichkeit haben, in die vielfälti− gen Angebote hineinzuschnuppern.

Die Abgabe der Wahl findet elektronisch über Edupage statt. Dazu erhalten Sie noch gesonderte Informationen. Start der Individualisierungsangebote ist grundsätzlich am Dienstag in der 2. Schulwoche.

Sollten Sie sich bereits im Vorfeld für Angebote entschieden haben, füllen Sie biYe dennoch die Online−Wahl aus und bestätigen damit die bereits getroffene Auswahl.

Achtung! Bitte für den Projekttag Sport− oder Wechselkleidung sowie entsprechendes Schuhwerk mitnehmen und ggf. wetterfeste Kleidung, da einige Angebote im Freien stattfinden.

## **Schulmaterialien**

Benötigte Schulkleidung und Schulmaterialien können über die Schule bezogen werden und sind im Schul-Shop erhältlich.

Kunstmaterialien und Schreibutensilien sind bitte selbst zu besorgen. Spinde und Schulbücher werden in den ersten Wochen verteilt.

#### ANLEITUNG FÜR DIE BESTELLUNG IM SCHUL-SHOP

**1. Schulkleidung**: **https://portal.dbbc-bayern.de/**

Dafür ist KEIN Registrierungscode oder Ähnliches notwendig, da die persönlichen Daten im Rahmen des Bestell− vorgangs abgefragt werden.

Die gewünschten Artikel können VOR der Bestellung im Sekretariat anprobiert werden, um die richtige Größe auswählen zu können. Wir haben von den meisten Artikeln Muster vor Ort.

ABHOLUNG: Die bestellten Produkte werden NICHT von uns verschickt, sondern können im Sekretariat abgeholt werden. Die Schüler/innen werden informiert, sobald die Produkte eingetroffen sind − Dauer ca. 2−3 Wochen.

**2. Schulmaterialien**: **https://portal.dbbc-bayern.de/** -> bis spätestens zum 1. Schultag bestellen!

Dafür ist KEIN Registrierungscode oder Ähnliches notwendig, da die persönlichen Daten im Rahmen des Bestell− vorgangs abgefragt werden.

Wir empfehlen für neue Schüler/innen **das Starterpaket**, für alle anderen das Paket ohne die Ordner.

Alle Schulmaterialien, die über den Onlineshop bestellt wurden (oder noch bestellt werden), werden an die Schüler/innen verteilt.

Sollten Sie das Schulmaterial selbst besorgen, finden Sie hier die erforderlichen Produkte:

- 2x Ordner breit (8 cm). Wir geben einen Ordner aus robustem Kunststoff von der Firma Leitz vor, der dann im Spind gelagert werden kann. (Leitz Ordner 1108 Active Style − DIN A4 − 82mm − Farbe egal)
- jeweils 2x karierte und linierte College-Blöcke A4
- **Ösenhefter** für die einzelnen Unterrichtsfächer

(Leitz Ösenhefter 37420011 − DIN A4 − **kfm. Heftung!!!** − Farbe egal)

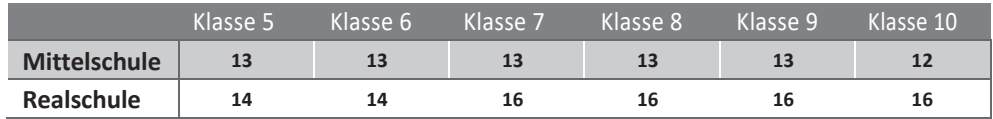

- 3. Die **Schreib- und Kunstutensilien** besorgt sich bitte jede/r Schüler/in selbstständig.
- **Schreibutensilien:** Füller, Bleistifte, Radiergummi, Spitzer, farbige Stifte (Holz− und Fine−Liner), Kleber, Schere, Locher, Geodreieck (+ evtl. kleines Lineal) und Zirkel
- Besondere Materialen für das **Fach Kunst**

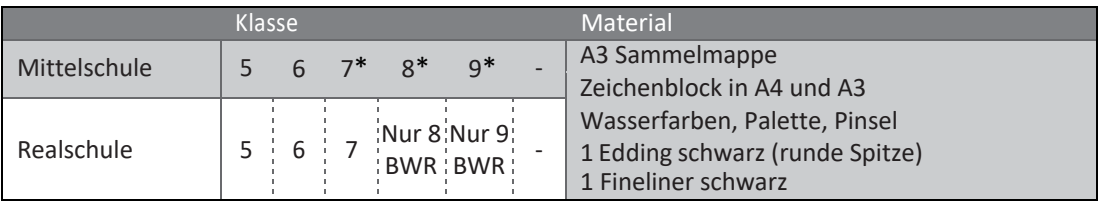

\* Bitte erst die Fächerwahl abwarten, ob Kunst oder Musik im Schuljahr belegt wird.

## **Bücher / Arbeitshefte / Spinde**

Die Ausgabe der Schulbücher erfolgt in der ersten Schulwoche. BiYe achten Sie darauf, dass alle Bücher sorgsam behandelt und eingebunden werden (keine selbstklebende Folie nutzen bzw. Klebestreifen direkt ins Buch kleben). Andernfalls müssen wir Ihnen das Buch am Ende des Schuljahres in Rechnung stellen.

Die Workbooks / Arbeitshefte besorgt die Schule für alle Schüler/innen und Jahrgangsstufen und diese werden über die Klassenleitungen verteilt. Hierfür erhalten Sie von uns eine gesonderte Rechnung.

Die Verteilung der Spinde erfolgt in der ersten und zweiten Schulwoche.

## **Schüler-Tablets**

Tablets sind fester Bestandteil der Unterrichtsmaterialien und müssen allen Schüler/innen zur Verfügung stehen (auch für die Abschlussklassen). Ob das von uns empfohlene Tablet gewählt wird oder ein anderes Gerät (weil schon vorhanden oder besser gefällt) steht zur freien Wahl. Zur Nutzung im Unterricht sind beide Varianten in der Regel möglich.

Bei wirtschaftlichen Engpässen stellen wir Leih-Tablets zur Verfügung. Bitte wenden Sie sich dazu an support@dbbc−bayern.de

#### VORAUSSETZUNGEN FÜR DEN GEBRAUCH IM UNTERRICHT

- Betriebssystem Windows 10 oder 11
- ein Stift zur digitalen Eingabe

Bei der Wahl der Einsatzmöglichkeiten im Alltag werden wir uns an den von uns empfohlenen Produkten orientieren:

#### https://www.cotec.de/dietrich-bonhoeffer-bildungscampus

Bei der Bestellung über Co.Tec bitte folgenden Registrierungscode eingeben, damit ist der Schulnachweis gegeben:

#### **DBBC4758118**

Die Einrichtung der Tablets nehmen wir in den ersten zwei Wochen im Rahmen des Unterrichts vor.

Für den Unterrichtseinsatz sind vor allem die Programme Teams, OneNote, OneDrive, Word, Excel und Power- Point wichtig. Diese werden standardmäßig von uns installiert!

In den ersten Schulwochen werden wir die einzelnen Klassen überprüfen, ob sie korrekt in das System des DBBC eingepflegt sind und dann die Schüler/innen mit den Einzelheiten (Technik, Verantwortung, Umgang usw.) vertraut machen.

#### Passwörter und Zugänge:

Alle neuen Schüler/innen werden in der ersten Schulwoche eine eigene Email-Adresse erhalten, die zur Nutzung von Office365 EduPlus berechtigt und wie folgt lautet:

#### [vorname.nachname@dbbc-bayern.de](mailto:vorname.nachname@dbbc-bayern.de)

Alle weiteren Zugangsdaten wie zum Beispiel für EduPage, Bibox, etc. senden wir an diese Schul-Emailadresse.

## **Schulbuszeiten**

In den ersten Tagen fährt der Bus immer 5 Minuten nach Schulende zum Bahnhof Bad Aibling.

(Di + Mi um 11:45 Uhr und am Do + Fr um 13:30 Uhr)

Ab Dienstag in der zweiten Schulwoche fährt der Schulbus am Nachmittag um 16:00 Uhr ab. Die Busschüler/innen können um 15:55 Uhr ihre Sachen zusammenpacken und zur Bushaltestelle am Parkplatz der Schule gehen. Die Züge nach Rosenheim und Holzkirchen werden erreicht.

Im Regelbetrieb gelten die folgenden Buszeiten:

#### **Morgens**

Mo-Fr: Busabfahrt Bahnhof Bad Aibling 7:50 Uhr

#### **Nachmittags**

Mo-Do: Busabfahrt an der Schule 15:55 Uhr

Fr: Busabfahrt an der Schule 13:40 Uhr

### **EDUPAGE**

Die Elternzugänge der neuen Schüler/innen für EduPage (www.dbbc.edupage.org) werden in den erstem beiden Schulwochen zugesandt. Mithilfe dieses Programmes, das es auch als App für Android und Apple Geräte gibt, haben Eltern/Erziehungsberechtigte Einsicht in den schulischen Alltag Ihres Kindes bzw. Ihrer Kinder.

Rechts oben auf der Seite können Sie zwischen Ihren Kindern hin− und herschalten, sollten mehrere Kinder den DBBC besuchen. Sie können dort auch ihr Passwort ändern.

#### "BEWERTUNG"

Unter diesem Feld können Sie die Noten Ihres Kindes einsehen und als "gelesen" mar− kieren. Die Lehrkräfte erhalten dann die Bestätigung ihrer "Kenntnisnahme".

#### "STUNDENPLAN"

Hier können Sie den aktuellen Stundenplan einsehen, wenn dieser veröffentlicht ist. Es werden dort alle Termine eingetragen, die Ihr Kind betreffen (Schulaufgaben, Indivi− dual−Angebote, schulische Veranstaltungen, …).

#### "AUFGABEN"

Hier finden Sie die kommenden Schulaufgabentermine aufgelistet.

#### "ANWESENHEIT"

Hier werden alle bisherigen Fehlzeiten angezeigt und sie können neue Entschuldigungen eintragen.

**Krankmeldungen:** BiYe bis spätestens 8 Uhr morgens eintragen (ausschließlich online über Edupage)

Sollte an einem Krankheitstag ein angekündigter Leistungsnachweis (wie Schulaufgaben, Kurzarbeiten oder Proben) stattfinden, benötigen Sie für diesen Tag ein Attest des Arztes. Wird das Attest nicht abgegeben oder nach Ende der Krankheit nicht nachgereicht, kann der Leistungsnachweis mit der Note 6 (bzw. 0 Punkten) bewertet werden. Bitte suchen Sie deshalb rechtzeitig einen Arzt auf.

**Befreiungen:** BiYe mindestens 2 Werktage vorher in Edupage eintragen, da diese erst von der Schulleitung genehmigt werden müssen.

Es gibt noch viele weitere Punkte, die Sie darüber einsehen können, wie z.B. den Vertretungsplan Ihres Kindes.

Wenn Sie einen weiteren Zugang benötigen (z.B. Großeltern), wenden Sie sich bitte an das Sekretariat.

#### **Bargeldlose Bezahlung am Automaten**

An unserem Essensautomaten im Schüler−Café kann man auch bargeldlos bezahlen. Dazu benöbgt man einen speziellen Stick, den Sie über unseren Shop (https://portal.dbbc-bayern.de/) gegen ein Pfand von 10 € leihen können. Bei Rückgabe des Sticks erhalten Sie das Pfand wieder zurück.

Der Stick wird im Sekretariat ausgegeben. Die Aufladung des Sticks geht denkbar einfach. An dem Automaten im Schüler-Café, bei dem mit Gelscheinen bezahlt werden kann, wird der Stick aufgeladen. Während der Stick im Automaten steckt, zahlt man den gewünschten Betrag (Münzen oder Scheine) ein.